# Repaso/resumen: Introducción a la Programación orientada a objetos

- Strings
- Archivos
- Clases y objetos
- Herencia
- Ventanas
- Dibujos
- Gráficos

# Archivos

```
import java.io.*;
class CopiarArchivos{
static public void main(String[]args)
throws IOException{
  BR I=new BR(new FR(U.readLine("input?")));
  PW O=new PW(new FW(U.readLine("output?"));
  int nc=0,int nl=0;
  String linea;
  while((linea=I.readLine())!= null){
    O.println(linea);
    ++nl; nc+=linea.length();
  }
  O.close(); I.close(); 
  U.println(nl+" líneas "+nc+" caracteres");
}
}
```
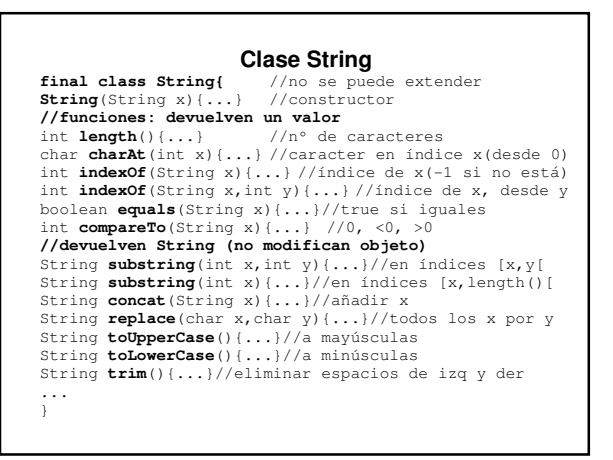

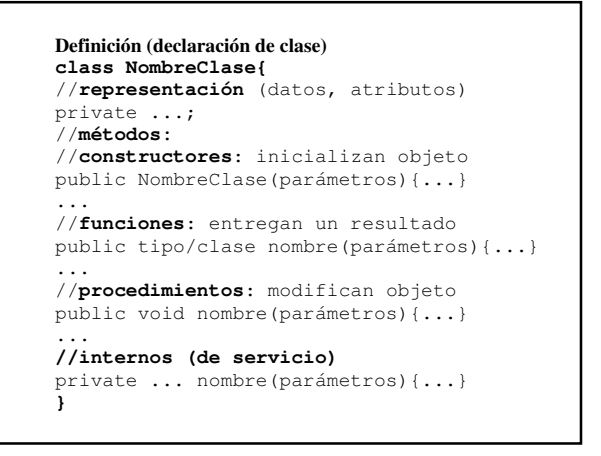

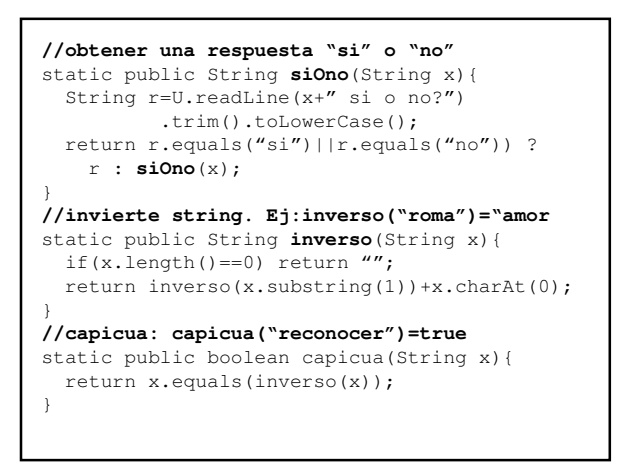

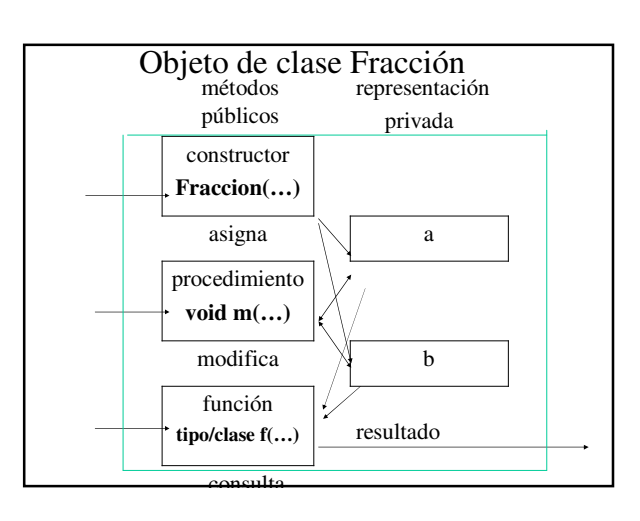

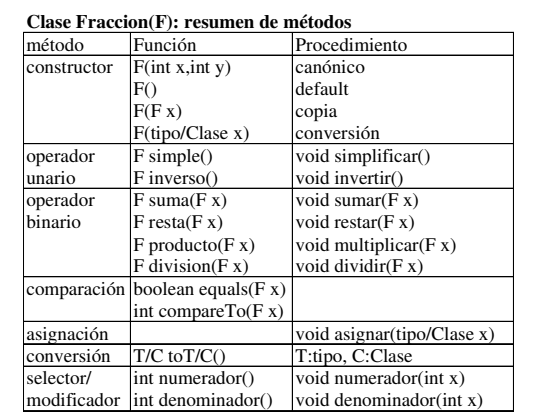

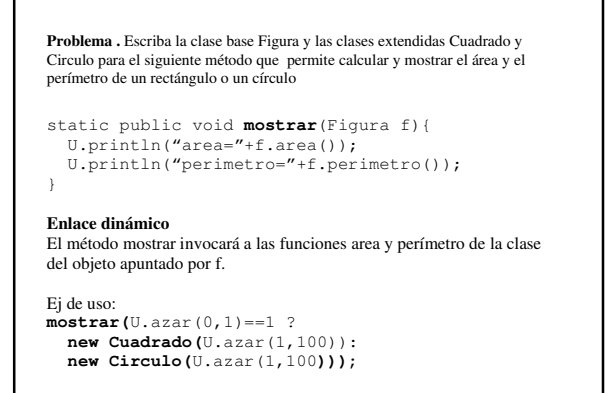

## **Uso de objetos de una clase //Fracción más lejana (del promedio)** F f=new **F**(U.readLine("nº/nº?")), s=new **F**(0), min=new **F**(f), max=new **F**(f), cero=new **F**(); int n=0; while(!f.**equals**(cero)){ s.**sumar**(f); ++n; if(f.**compareTo**(max)>0) max.**asignar**(f); if(f.**compareTo**(min)<0) min.**asignar**(f); f.**asignar**(U.readLine("nº/nº?")); } s.**dividir**(new F(n)); //promedio U.println("más lejana="+ (max.**resta**(s).**compareTo**(s.**resta**(min))>0 ? max : min).**toString**() );

**Clase abstracta:** con métodos que **deben** definirse en extensiones **abstract class Figura{** protected double x; public Figura(double x){ this.x=x; if(x <= 0) U.abortar(" <= 0"); } **abstract public double area(); abstract double perimetro();**  } **class Cuadrado extends Figura{** public Cuadrado(double x){super(x);} **public double area(){return x\*x;} public double perimetro(){return 4\*x;}**  } **class Circulo extends Figura{** public Circulo(double x){super(x);} **public double area(){return Math.PI\*x\*x;} public double perimetro(){return 2\*Math.PI\*x;}** }

### **Herencia**

#### **class Circunferencia{ //clase base**

```
protected double r;//visible en clase y extensiones
public Circunferencia(double x){r=x;}
public double perimetro(){return 2*Math.PI*r;} 
}
class Circulo extends Circunferencia{//extensión
public double area(){return Math.PI*r*r;} 
public Circulo(double x){super(x);} 
} 
class Programa{
static public void main(String[]args)throwsIOException{
   Circunferencia c=new Circunferencia(1); 
   U.println("perímetro="+c.perimetro()); 
   Circulo circulo=new Circulo(2); 
   U.println("area="+circulo.area()); 
   U.println("perímetro="+circulo.perimetro()); 
} 
}
```

```
Interface: clase abstracta sólo con métodos abstractos 
interface Figura{ 
public double area(); 
public double perimetro(); 
}
class Cuadrado implements Figura{
protected double a; 
public Cudrado(double x){a=x;} 
public double area(){return a*a;} 
public double perimetro(){return 4*a;} 
} 
class Circulo implements Figura{
protected double r; 
public Circulo(double x){r=x;} 
public double area(){return Math.PI*r*r;}
public double perimetro(){return 2*Math.PI*r;}
}
```
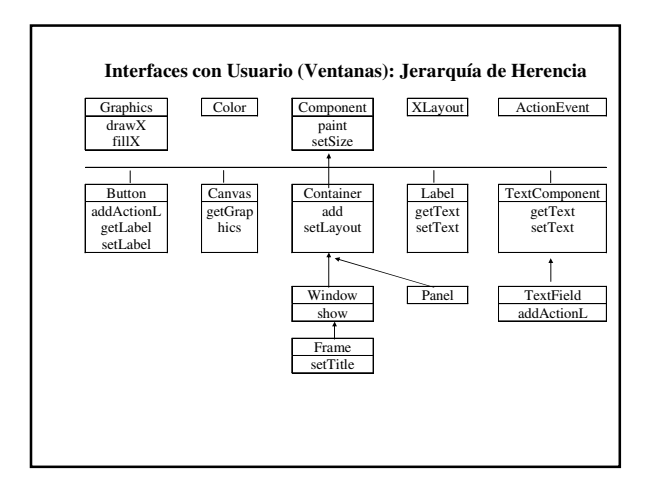

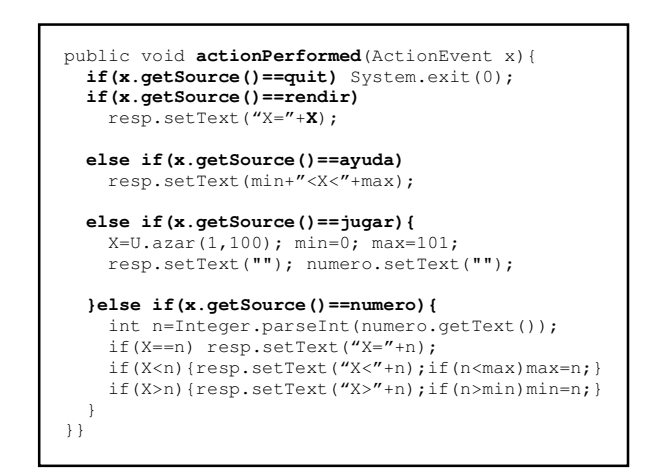

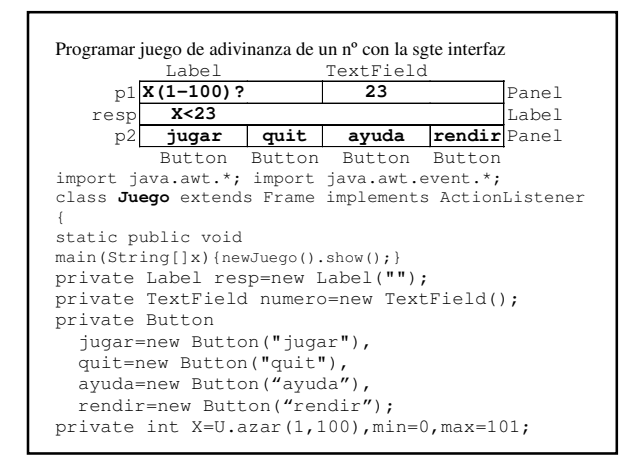

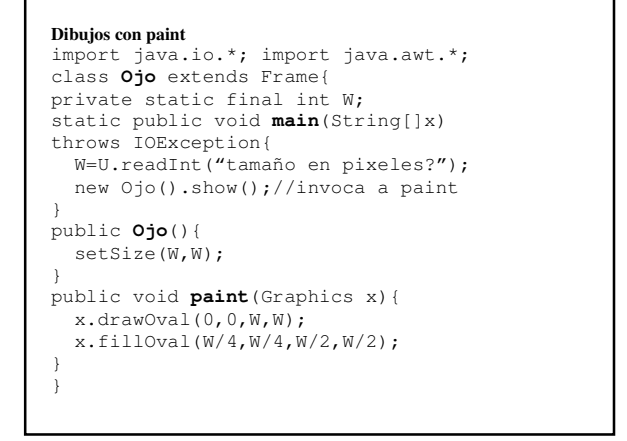

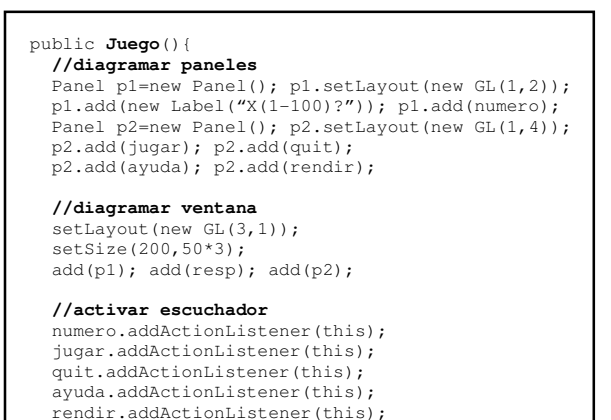

}

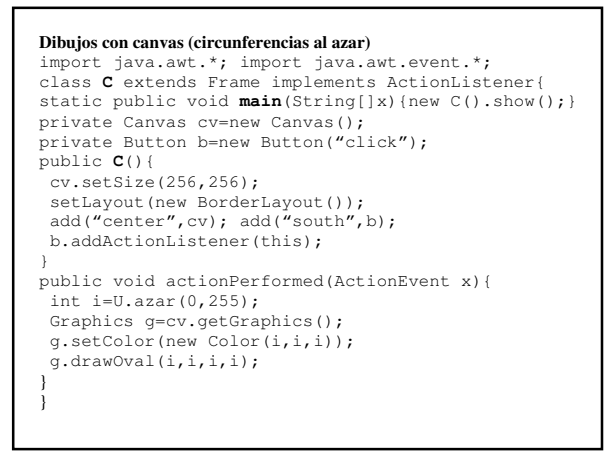

```
static public void graficar(Funcion f, 
int n,double a,double b,Graphics g,int W,int H) 
{ 
   double delta=(b-a)/(n-1), 
 min=min(f,n,a,b),max=max(f,n,a,b),//propuestos 
 int h=0, v=H-pixel(f.valor(a),min,max,H); 
 for(double x=a+delta; x<=b; x+=delta) 
     g.drawLine(h,v,h=pixel(x,a,b,W), 
                        v=H-pixel(f.valor(x),min,max,H)); 
} 
static public int pixel(d x,d y,d z,int w){//y<=x<=z 
  return (int)Math.round(w*(x-y)/(z-y));//[0,w] 
} 
Uso: 
graficar(new Seno(),50,0,Math.PI,g,W,H);//Graphics g 
class Seno implements Funcion{ 
public double valor(double x){return Math.sin(x);} 
}
```

```
case '+' : case '-': case '*': case '/':
  //guardar primer operando y operacion
  op1=Double.parseDouble(visor.getText());
  op=c; s="f"; break;
case '=':
  //realizar operación entre operandos
  op2=Double.parseDouble(visor.getText());
  switch(op){
  case '+': op1+=op2; break;
  case '-': op1-=op2; break;
  case '*': op1*=op2; break;
  case '/': op1/=op2; break;
  }
  s=""+op1; break;
}
//actualizar visor
visor.setText(s);
}}
```
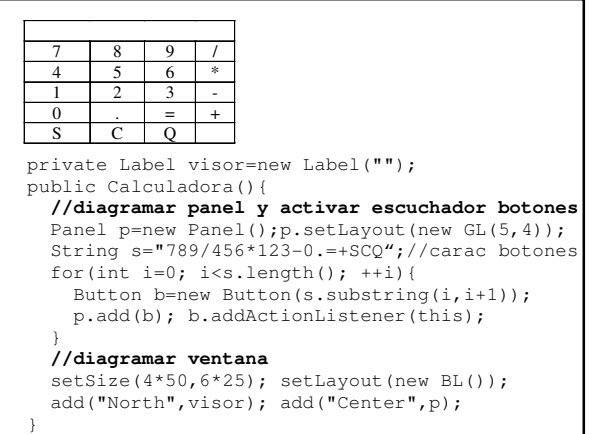

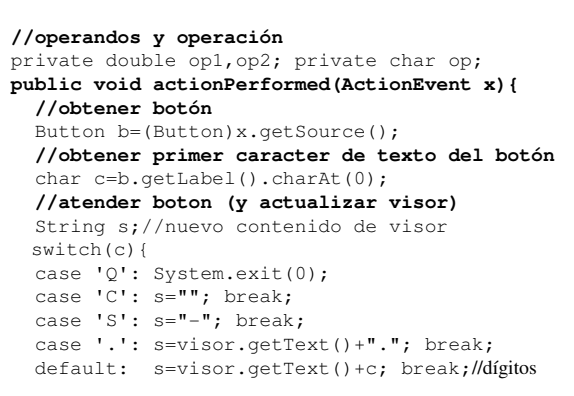